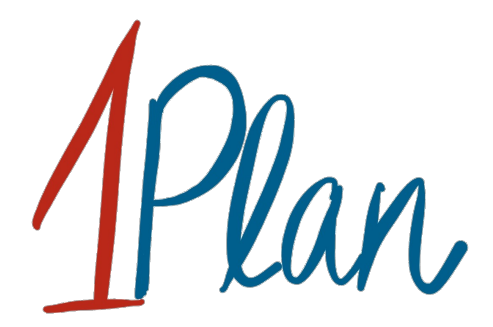

# Ergebnisbericht Notarztstandorte Bingen - Ingelheim

Sven O. Krumke, Eva Schmidt und Manuel Streicher

14. Juli 2021

## 1 Überblick

Das Projekt ONE PLAN ist ein Vorhaben der Arbeitsgruppe Optimierung des Fachbereichs Mathematik an der TU Kaiserslautern, das vom Ministerium des Innern und für Sport Rheinland-Pfalz seit Januar 2020 gefördert wird. Unter Leitung von Prof. Dr. Sven O. Krumke wird hierbei ein Software Tool zur strategischen Planung und Analyse im Rettungsdienst entwickelt.

Zur Evaluierung unterschiedlicher Standort- und Vorhaltepläne im Rettungsdienst umfasst das Tool neben statischen Werkzeugen auch eine eventbasierte Simulation als dynamisches Analysewerkzeug. Diese Simulation soll zur Analyse verschiedener Vorhaltepläne für die NEF-Versorgung im Rettungsdienstbereich Mainz und Umgebung angewendet werden. Dazu werden in diesem Ergebnisbericht sieben mögliche Szenarien geschildert und die Ergebnisse der Simulation detailliert dargestellt. Im Folgenden werden die Grundvoraussetzungen und Annahmen für die Simulation beschrieben. Abschnitt [2](#page-6-0) beinhaltet anschließend die Ergebnisse der Simulationen, auch bezogen auf einzelne Teilgebiete des Rettungsdienstbereiches Mainz. Außerdem wird im abschließenden Abschnitt [3](#page-17-0) auf die Realitätsnähe der Simulation eingegangen.

#### 1.1 Ausgangssituation

Bei der Analyse der NEF-Versorgung im Rettungsdienstbereich Mainz geht es um eine mögliche Variation der Standorte Bingen (NAS\_MZ\_13) und Ingelheim (NAS\_MZ\_15) und deren Auswirkungen. Um wichtige auftretende Kaskadeneffekte zwischen NEF-Standorten in der Simulation zu ermöglichen, ist es notwendig, weitere umliegende Standorte – auch in anderen Rettungsdienstbereichen gelegene – in die Betrachtung mit einzubeziehen. Dementsprechend werden auch die Standorte

- Boppard (RW\_KH\_25),
- Blankenrath (NAS\_KO\_33),
- Simmern (RW\_KH\_21),
- Kirn (RW\_KH\_08),
- Meisenheim (RW\_KH\_07),
- Bad Kreuznach (NAS\_KH\_01),
- Kirchheimbolanden (RW\_KL\_31),
- Alzey (NAS\_MZ\_22),
- Worms (NAS\_MZ\_34) und
- Mainz (NAS\_MZ\_05 und NAS\_MZ\_06)

| Standort          | Ausrückzeit tags (6-22 Uhr) | Ausrückzeit nachts (22-6 Uhr) |
|-------------------|-----------------------------|-------------------------------|
|                   | [m:ss]                      | [m:ss]                        |
| Bingen            | 3:09                        | 3:39                          |
| Ingelheim         | 2:10                        | 2:49                          |
| Boppard           | 3:22                        | 3:57                          |
| Blankenrath       | 3:45                        | 3:56                          |
| Simmern           | 3:24                        | 3:51                          |
| Kirn              | 2:53                        | 3:45                          |
| Meisenheim        | 2:56                        | 3:37                          |
| Bad Kreuznach     | 2:58                        | 3:35                          |
| Kirchheimbolanden | 3:29                        | 4:08                          |
| Alzey             | 2:41                        | 3:04                          |
| Worms             | 2:40                        | 3:12                          |
| Mainz $(05)$      | 1:36                        | 2:35                          |
| Mainz $(06)$      | 1:31                        | 2:14                          |

<span id="page-2-0"></span>Tabelle 1: NEF-Ausrückzeiten der existierenden Standorte je nach Tageszeit.

betrachtet. Für die Simulation wird angenommen, dass sich in jedem dieser gelisteten Standorte ein NEF befindet, das täglich 24 Stunden zum Abruf verfügbar ist. In den Standorten Bingen und Ingelheim kann es, je nach Szenario, auch vorkommen, dass ein NEF nur tagsüber von 7 Uhr bis 19 Uhr verfügbar ist. Die Ausrückzeiten der NEFs sind abhängig vom jeweiligen Standort und der vorliegenden Tageszeit bei Eingang des Notrufs. Sie ergeben sich aus den Mittelwerten dokumentierter historischer Daten, die in Tabelle [1](#page-2-0) zusammengefasst sind. Geographisch sind die existierenden Standorte wie in Abbildung [1](#page-3-0) zu sehen verteilt.

Die Einsatzfahrten, die für die Simulation verwendet werden, bestehen aus allen dokumentierten NEF-Einsatzfahrten des Jahres 2020, bei denen das NEF sich bei Zuteilung in dem rosa hinterlegten Bereich der Karte in Abbildung [1](#page-3-0) befand. Dadurch wird sichergestellt, dass möglichst alle Einsätze, die von NEFs aus den dargestellten Standorten gefahren wurden, mit in die Simulation eingehen. Insbesondere werden also auch Einsätze ausgewählt, die nicht notwendigerweise in dem rosa markierten Bereich der Karte liegen.

Weiterhin gibt es zwei mögliche neue Standorte für Notärzte, die in der Analyse betrachtet werden. Hierbei handelt es sich um die Standorte "Nahetal" und "Globus". Die WGS-84-Koordinaten dieser neuen Standorte sind in Tabelle [2](#page-4-0) gegeben und die geographische Lage der Standorte kann in Abbildung [2](#page-3-1) nachvollzogen werden. Hierbei markiert der grüne Marker den Standort Globus und der violette Marker den Standort Nahetal. Für diese neuen Standorte wird von einer Ausrückzeit von 1 Minute tagsüber und 2 Minuten nachts ausgegangen.

Jedes untersuchte Szenario besteht schließlich aus einem Vorhalteplan für die genannten Standorte. Dabei variieren nur die Vorhaltungen in den Standorten Bingen, Ingelheim, Globus und Nahetal. In allen anderen Standorten befindet sich, wie oben beschrieben, in jedem Szenario ein einzelnes 24h-NEF. In Tabelle [3](#page-4-1) sind die Namen und Eigenschaften der sieben Szenarien

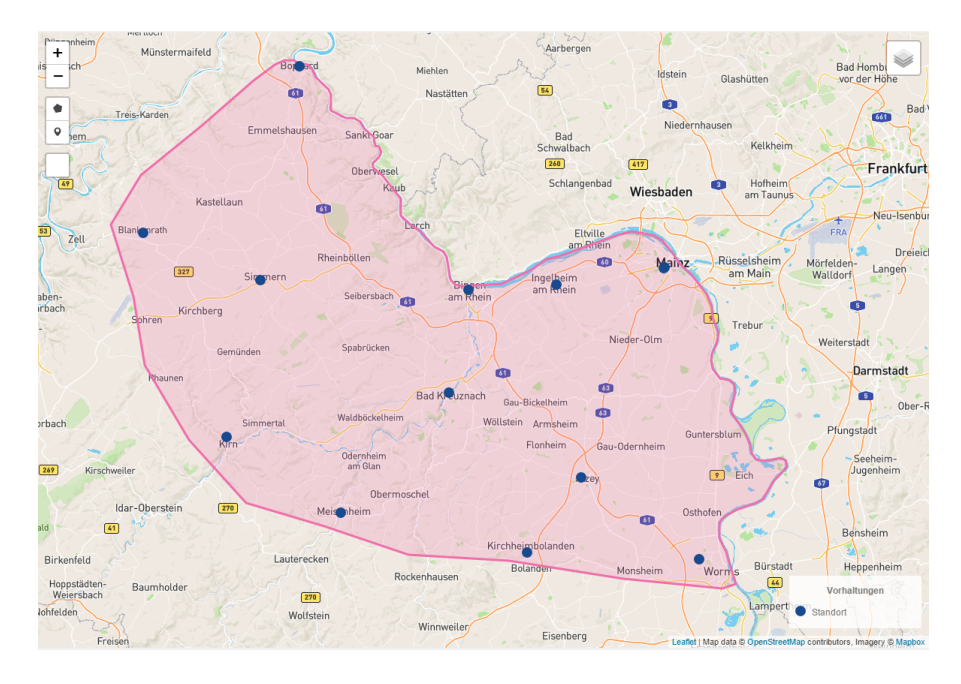

<span id="page-3-0"></span>Abbildung 1: Geographische Lage der existierenden Standorte.

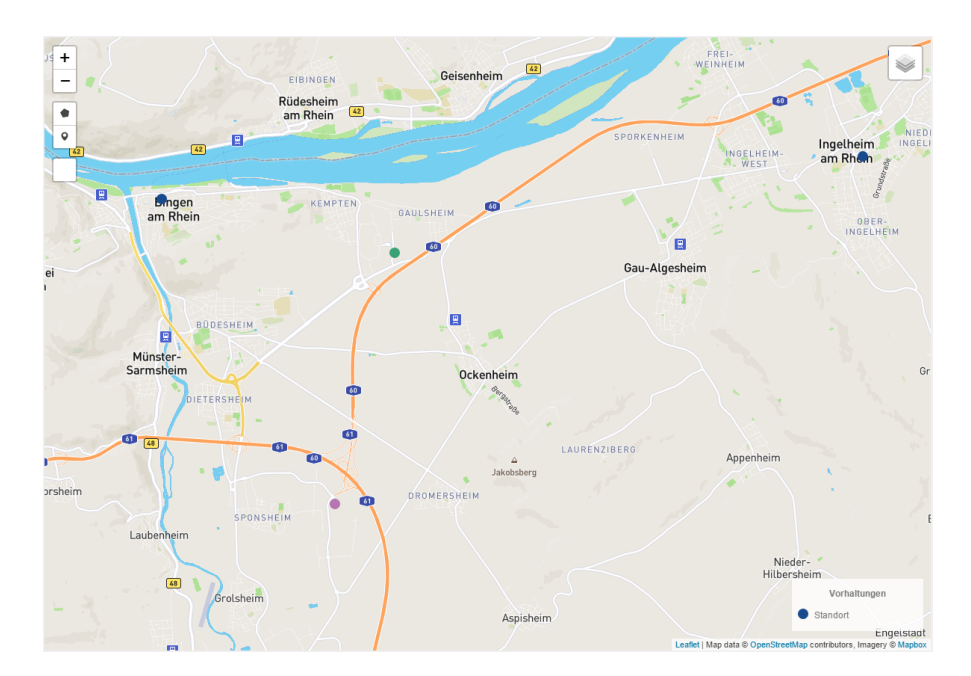

<span id="page-3-1"></span>Abbildung 2: Geographische Lage der möglichen neuen Standorte. Der grüne Marker stellt den Standort Globus dar, während der violette Marker den Standort Nahetal darstellt.

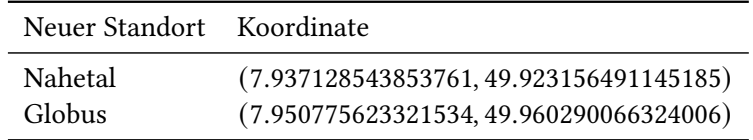

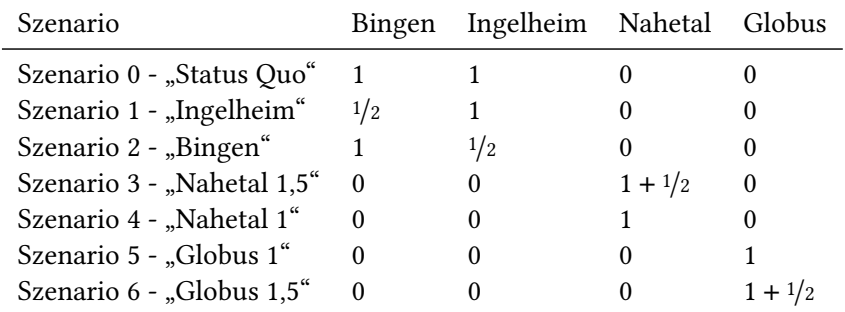

<span id="page-4-1"></span><span id="page-4-0"></span>Tabelle 2: Koordinaten der neuen Standorte.

Tabelle 3: Zusammenfassung der sieben betrachteten Szenarien.

aufgelistet. Hierbei steht eine "0" bzw. eine "1" für kein bzw. ein NEF, das in dem jeweiligen Standort täglich 24 Stunden verfügbar ist. Der Wert "<sup>1</sup>/2" steht für ein NEF, das täglich nur halbtags, also von 7 Uhr bis 19 Uhr, verfügbar ist.

In Szenario 0 wird die aktuelle Situation simuliert, bei der jeweils ein NEF sowohl in Bingen als auch in Ingelheim zur Verfügung steht. Dieses Szenario ist insbesondere notwendig, um die Ergebnisse der übrigen Szenarien einschätzen zu können, da die Simulation niemals die echte Realität abbilden kann. Daher müssen alle Ergebnisse immer relativ zu den Ergebnissen des Szenarios 0 betrachtet werden. In den Szenarien 1 und 2 wird jeweils die Anzahl eines NEFs in Bingen oder Ingelheim halbiert, um die Auswirkungen eine reduzierten Anzahl an Notärzten untersuchen zu können. Die Szenarien 3 und 4 behandeln den Standort Nahetal mit einem oder 1,5 NEFs. Insbesondere gibt es in diesen Szenarien keine Fahrzeuge mehr sowohl in Bingen als auch in Ingelheim. Gleiches gilt für die verbleibenden Szenarien 5 und 6 mit jeweils einem oder 1,5 NEFs am Standort Globus. Zu beachten ist, dass sich die Gesamtanzahl notwendiger Notärzte in den einzelnen Szenarien unterscheidet, was sich auch in den statistischen Kennzahlen niederschlägt.

Für ein gegebenes Szenario startet die Simulation indem die Fahrzeuge aus dem Vorhalteplan in die entsprechenden Standorte gesetzt werden. Anschließend werden nun die ausgewählten Einsatzfahrten des Jahres 2020 in zeitlicher Reihenfolge betrachtet. Für jede Einsatzfahrt wird dasjenige verfügbare Fahrzeug ausgewählt, das am schnellsten am Einsatzort sein kann. Verfügbar bedeutet hier insbesondere auch, dass das ausgewählte Fahrzeuge sich gerade in einer aktiven Schicht befindet (nur relevant für Fahrzeuge, die nur tagsüber verfügbar sind). Die Fahrzeiten der NEFs werden hierbei direkt auf dem Straßennetzwerk von Rheinland-Pfalz be-rechnet, vgl. [\[1\]](#page-19-0). Dabei werden Geschwindigkeitsprofile verwendet, die aus historischen Daten und einer linearen Regression geschätzt wurden. Das ausgewählte Fahrzeug ist dann für den Zeitraum des Einsatzes gebunden und steht erst wieder für andere Einsätze zur Verfügung, wenn es sich auf dem Rückweg zu seinem Standort befindet. Insbesondere werden in der Simulation auch die Strecken zum Krankenhaus und zurück zum Standort mit innerhalb des Projekts ONE PLAN geschätzten Geschwindigkeitsprofilen direkt auf dem Straßennetzwerk berechnet. Für jede Einsatzfahrt wird die Auswahl des Fahrzeuges, sein Fahrtweg und seine Fahrzeiten gespeichert, sodass anschließend Kennzahlen für die Einsatzfahrt extrahiert werden können. Die Kennzahlen aller Einsatzfahrten können anschließend statistisch untersucht werden.

### <span id="page-6-0"></span>2 Simulationsergebnisse

In diesem Abschnitt werden die Ergebnisse der simulierten Szenarien präsentiert. Hierbei werden insbesondere die Eintreffzeiten der einzelnen Einsatzfahrten und die reinen Fahrzeiten untereinander verglichen. Dabei ist die Eintreffzeit einer Einsatzfahrt der zeitliche Abstand zwischen Alarmierung des Fahrzeugs und Ankunft am Notfallort (enthält also insbesondere die Ausrückzeit). Die reine Fahrzeit hingegen ist der zeitliche Abstand zwischen der Einsatzübernahme und der Ankunft am Notfallort. In den präsentierten Ergebnissen wird außerdem zwischen allen simulierten Einsatzfahrten und solchen Einsatzfahrten, deren Notfallkoordinate innerhalb der Gemeinden Bingen oder Ingelheim bzw. innerhalb des Rettungsdienstbereichs Mainz liegt, unterschieden.

Für alle Szenarien, Bereiche und Zeittypen werden entsprechende Kennzahlen aus den simulierten Datensatz dargestellt. Für alle Einsatzkategorien werden Mittelwert, verschiedene Quantile und die Standardabweichung des jeweiligen Datensatzes angegeben. Hierbei bedeutet ein 90% Quantil von beispielsweise 10 Minuten, dass 10 Minuten der kleinste Zeitraum ist, in dem 90% der betrachteten Zeiten liegen. Weiterhin werden pro statistischem Kennwert alle Zahlen grün gedruckt, welche den kleinsten Wert für die jeweilige Größe darstellen, oder maximal 0.1 Minute von dem kleinsten Wert abweichen. Ebenso werden je statistischem Kennwert alle Zahlen rot gedruckt, die maximal 0.1 Minute vom größten Wert abweichen. Außerdem werden, sofern das Szenario Status Quo den kleinsten Wert einer statistischen Größe hat, die Werte des nächstbesten Szenario (oder maximal 0.1 Minute davon abweichend) fett gedruckt. Für ausgewählte Szenarien werden auch entsprechende Diagramme gezeigt.

Insgesamt wurden in jedem Szenario 19 761 Einsätze und 19 887 Einsatzfahrten simuliert.

#### 2.1 Relevante Einsätze

In diesem Abschnitt werden die Ergebnisse derrelevanten simulierten Einsätze, ohne Beschränkung der Notfälle auf ein bestimmtes Gebiet, dargestellt. Hierbei ist ein simulierter Einsatz relevant, wenn mindestens zwei Szenarien existieren, in denen eine Einsatzfahrt des Einsatzes von unterschiedlichen Fahrzeugen ausgeführt wurden. Insgesamt sind dies 4 245 Einsätze und 4 318 Einsatzfahrten.

#### 2.1.1 Eintreffzeit

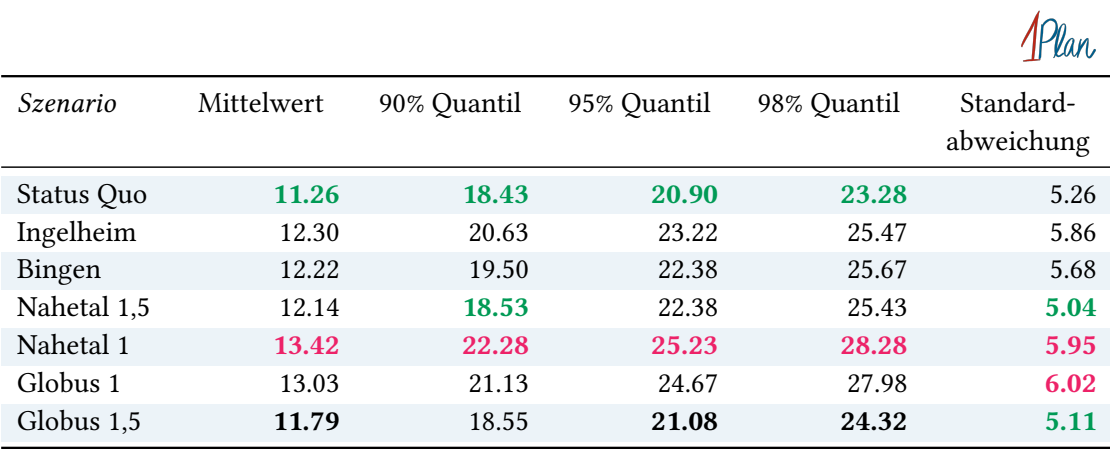

Tabelle 4: Statistische Kennzahlen zu den Eintreffzeiten der 4318 relevanten simulierten Einsatzfahrten. Alle Werte sind in Minuten gegeben.

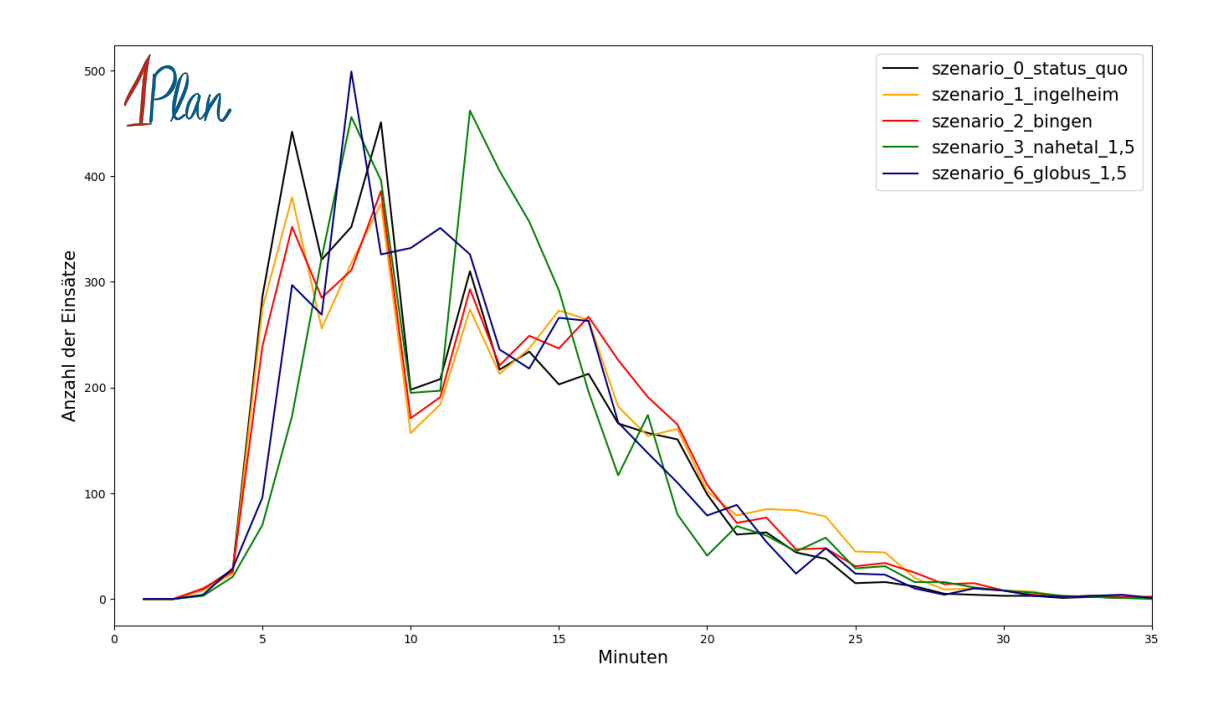

Abbildung 3: Anzahl relevanter Einsatzfahrten mit einer Eintreffzeit innerhalb der auf der x-Achse angegebenen Minuten für unterschiedliche Simulationsszenarien.

#### 2.1.2 Fahrzeit

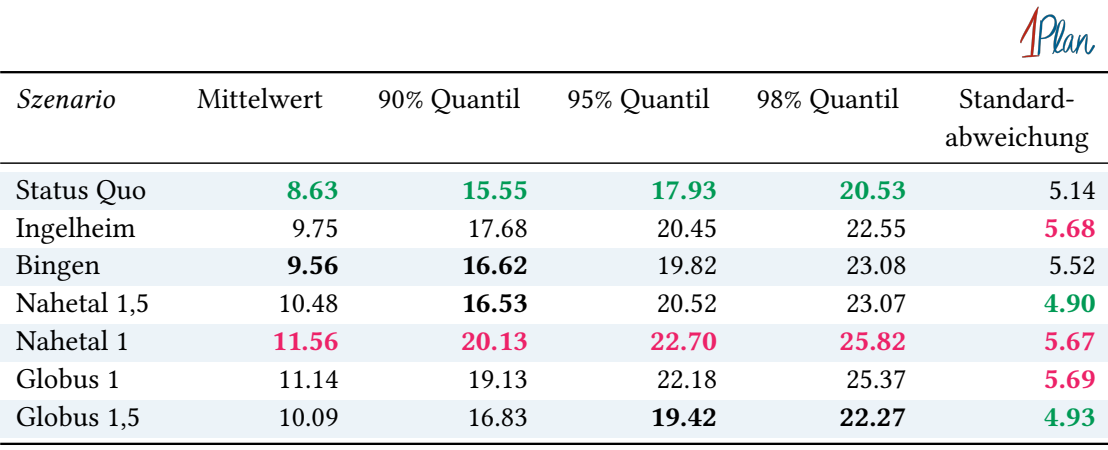

Tabelle 5: Statistische Kennzahlen zu den Fahrzeiten der 4 318 relevanten simulierten Einsatzfahrten. Alle Werte sind in Minuten gegeben.

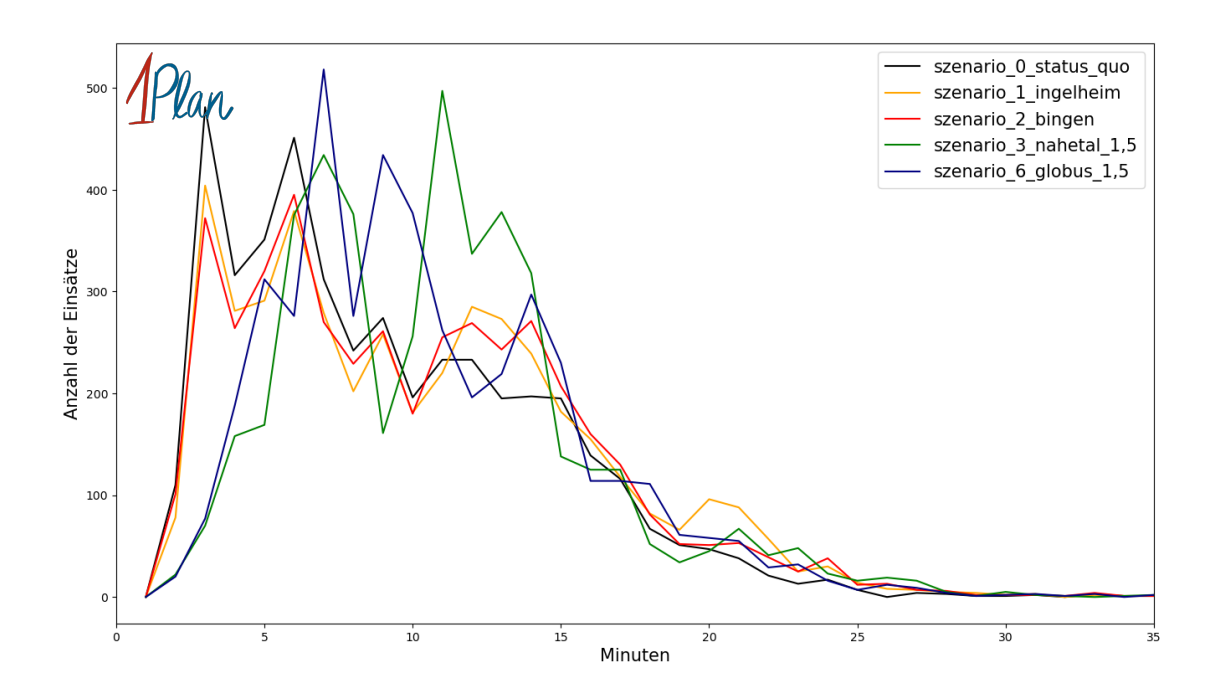

Abbildung 4: Anzahl relevanter Einsatzfahrten mit einer Fahrzeit innerhalb der auf der  $x$ -Achse angegebenen Minuten für unterschiedliche Simulationsszenarien.

#### 2.2 Mainz

In diesem Abschnitt werden die Simulationsergebnisse aller simulierten Einsätze, deren Einsatzorte im Rettungsdienstbereich Mainz liegen, präsentiert. Insgesamt sind dies 11 635 Einsätze und 11 723 Einsatzfahrten.

## 2.2.1 Eintreffzeit

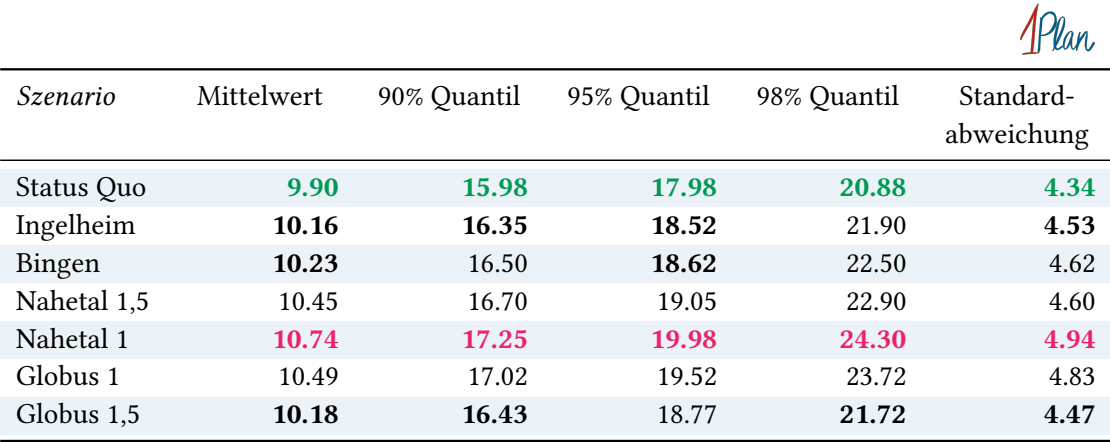

Tabelle 6: Statistische Kennzahlen zu den Eintreffzeiten der 11723 simulierten Einsatzfahrten, deren Einsatzorte innerhalb des Rettungsdienstbereichs Mainz liegen. Alle Werte sind in Minuten gegeben.

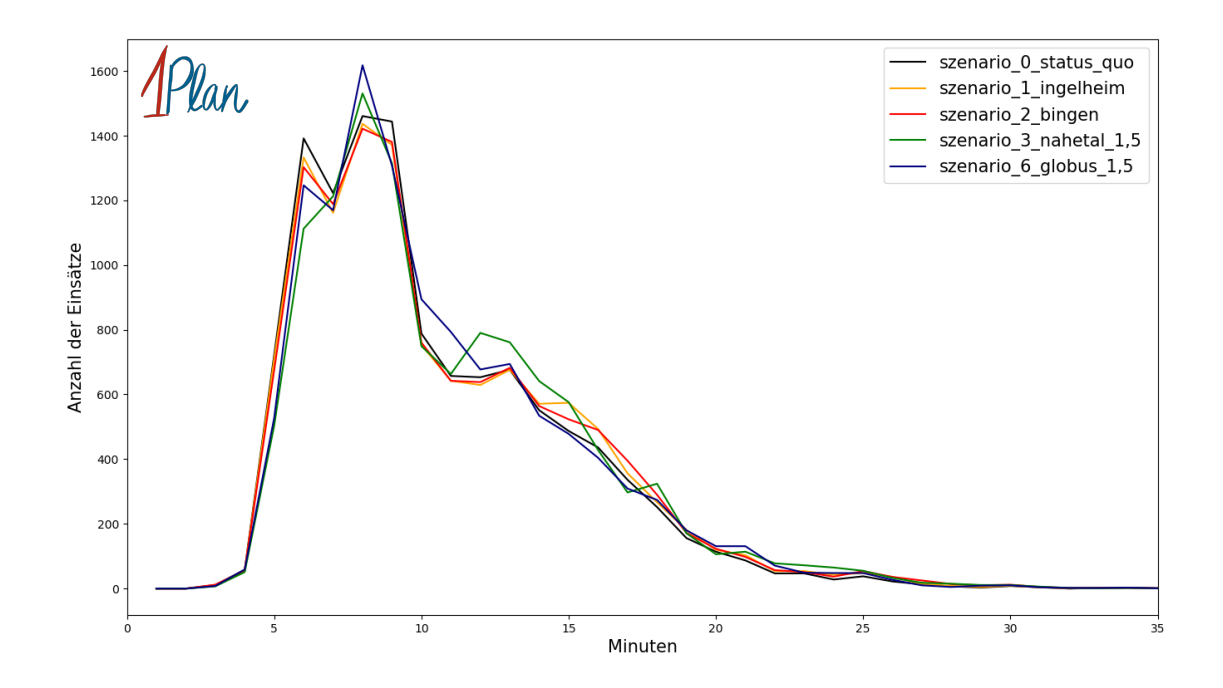

Abbildung 5: Anzahl Einsatzfahrten innerhalb des Rettungsdienstbereichs Mainz mit einer Eintreffzeit innerhalb der auf der  $x$ -Achse angegebenen Minuten für unterschiedliche Simulationsszenarien.

 $A$ 

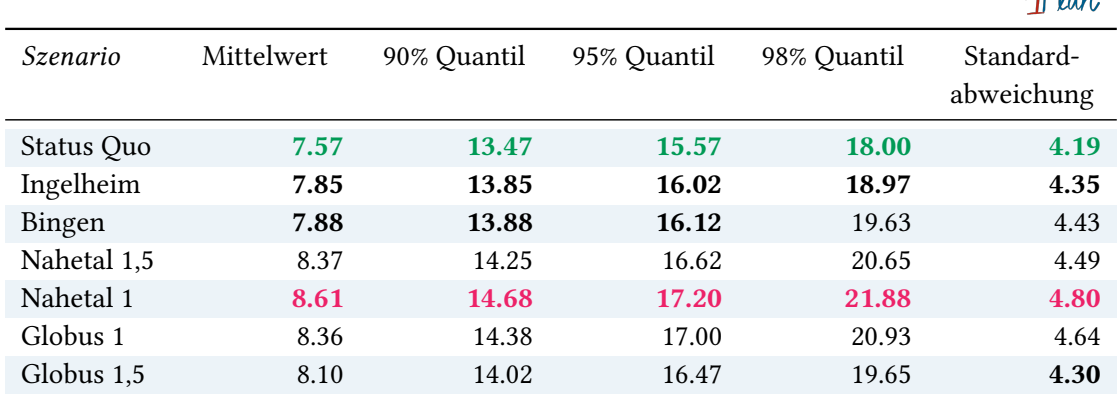

#### 2.2.2 Fahrzeit

Tabelle 7: Statistische Kennzahlen zu den Fahrzeiten der 11 723 simulierten Einsatzfahrten, deren Einsatzorte innerhalb des Rettungsdienstbereichs Mainz liegen. Alle Werte sind in Minuten gegeben.

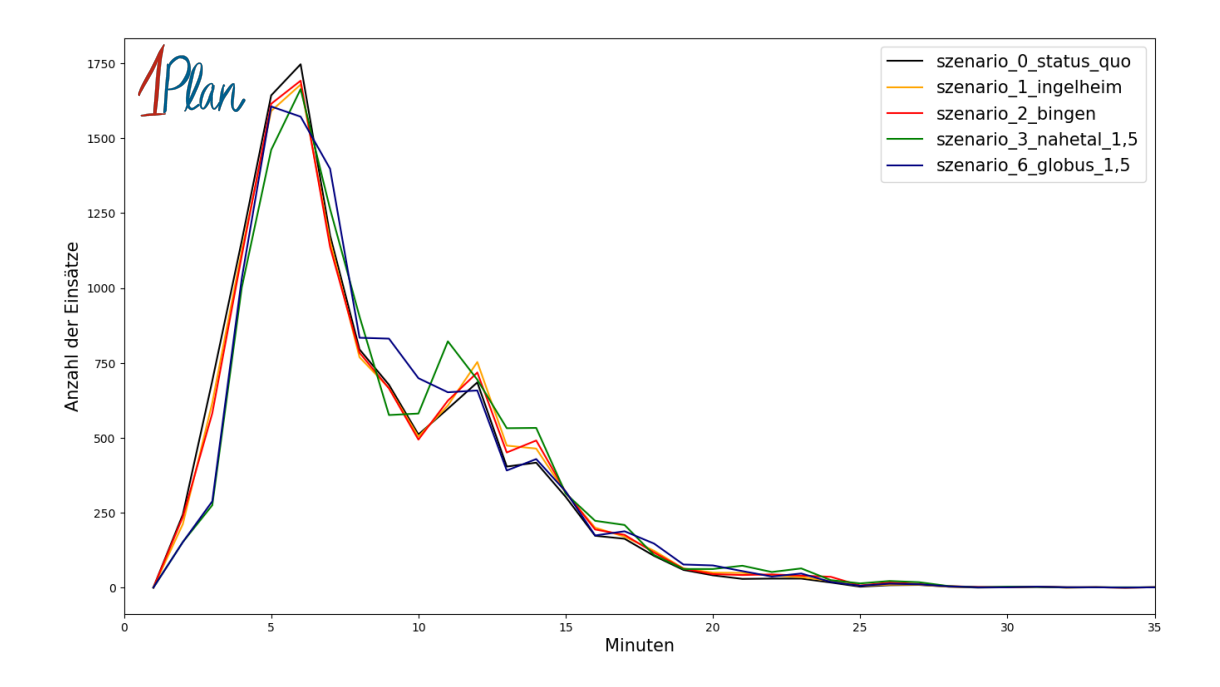

Abbildung 6: Anzahl Einsatzfahrten innerhalb des Rettungsdienstbereichs Mainz mit einer Fahrzeit innerhalb der auf der  $x$ -Achse angegebenen Minuten für unterschiedliche Simulationsszenarien.

#### 2.3 Bingen

In diesem Abschnitt werden die Simulationsergebnisse aller simulierten Einsätze, deren Einsatzorte in der Gemeinde Bingen Stadt liegen, präsentiert. Insgesamt sind dies 692 Einsätze und 694 Einsatzfahrten.

#### 2.3.1 Eintreffzeit

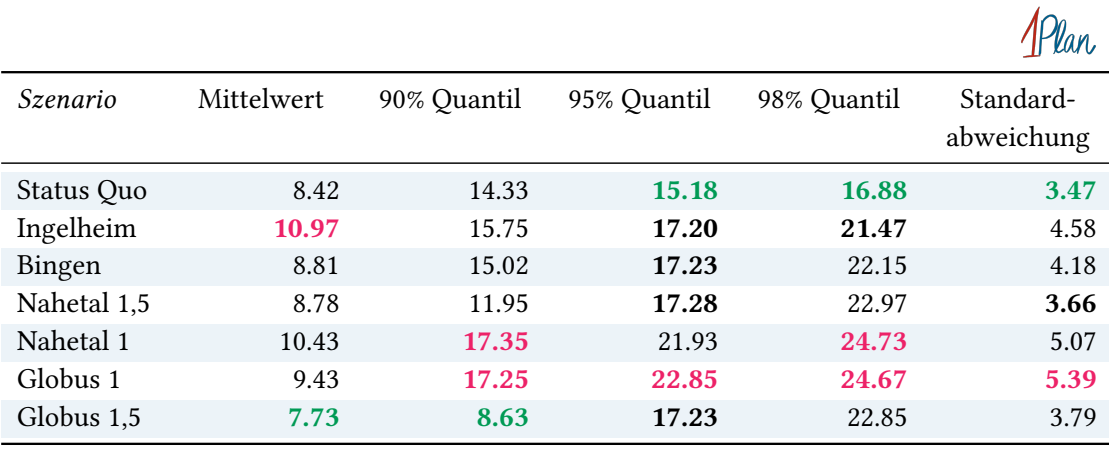

Tabelle 8: Statistische Kennzahlen zu den Eintreffzeiten der 694 simulierten Einsatzfahrten, deren Einsatzorte innerhalb der Gemeinde Bingen Stadt liegen. Alle Werte sind in Minuten gegeben.

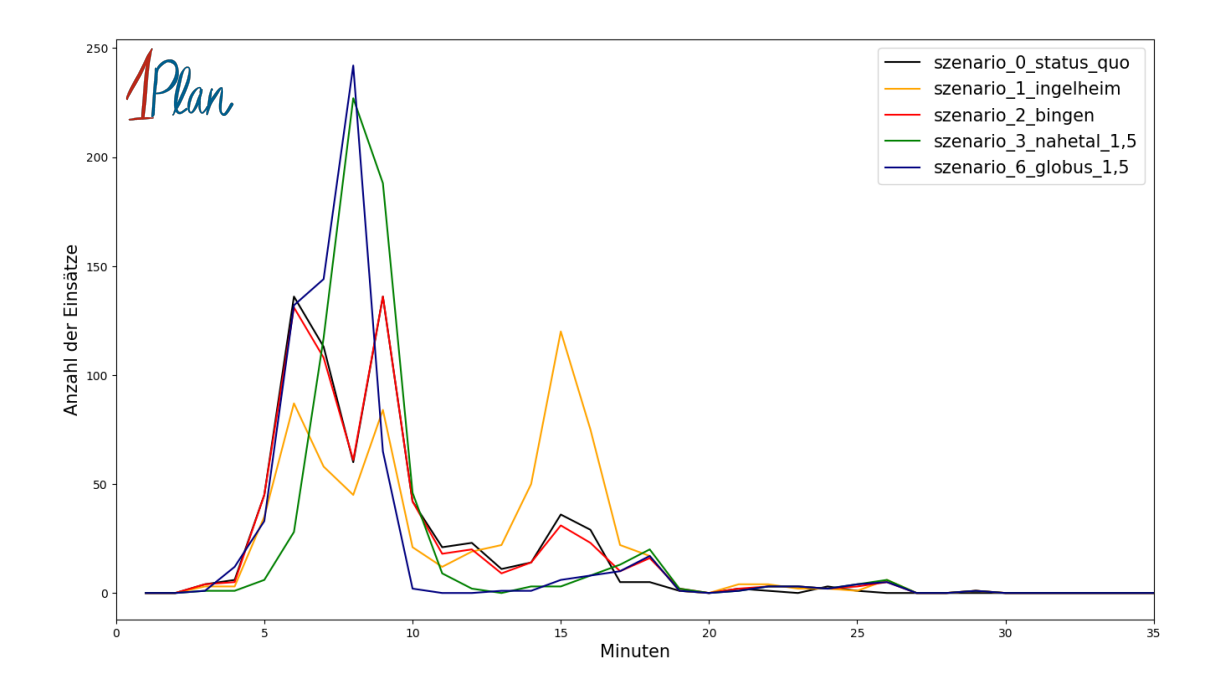

Abbildung 7: Anzahl Einsatzfahrten innerhalb der Gemeinde Bingen Stadt mit einer Eintreffzeit innerhalb der auf der  $x$ -Achse angegebenen Minuten für unterschiedliche Simulationsszenarien.

#### 2.3.2 Fahrzeit

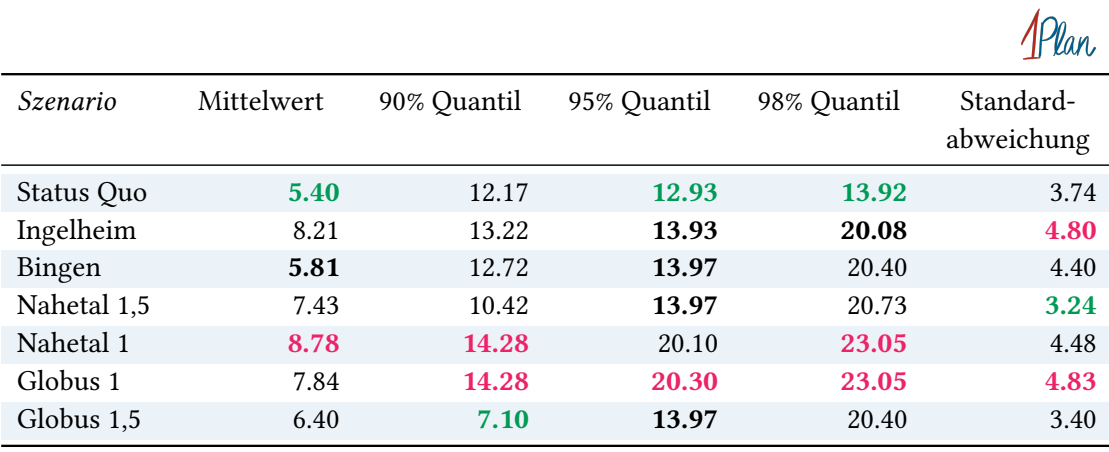

Tabelle 9: Statistische Kennzahlen zu den Fahrzeiten der 694 simulierten Einsatzfahrten, deren Einsatzorte innerhalb der Gemeinde Bingen Stadt liegen. Alle Werte sind in Minuten gegeben.

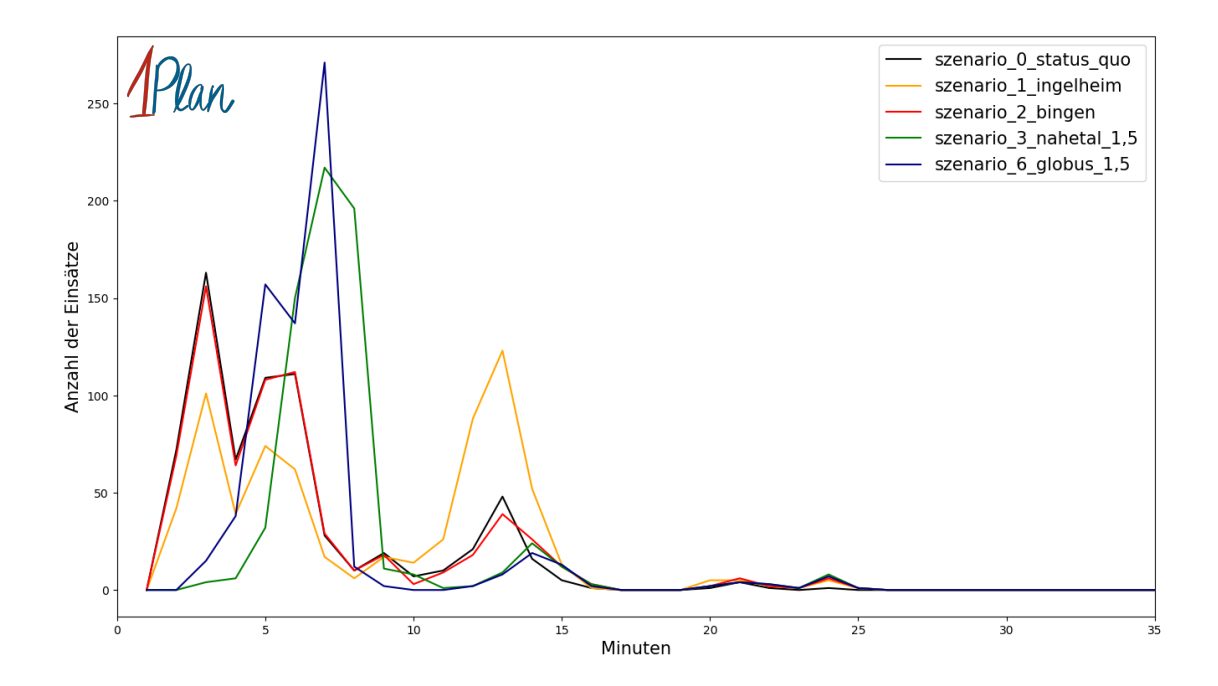

Abbildung 8: Anzahl Einsatzfahrten innerhalb der Gemeinde Bingen Stadt mit einer Fahrzeit innerhalb der auf der  $x$ -Achse angegebenen Minuten für unterschiedliche Simulationsszenarien.

## 2.4 Ingelheim

In diesem Abschnitt werden die Simulationsergebnisse aller simulierten Einsätze, deren Einsatzorte in der Gemeinde Ingelheim liegen, präsentiert. Insgesamt sind dies 601 Einsätze und 610 Einsatzfahrten.

## 2.4.1 Eintreffzeit

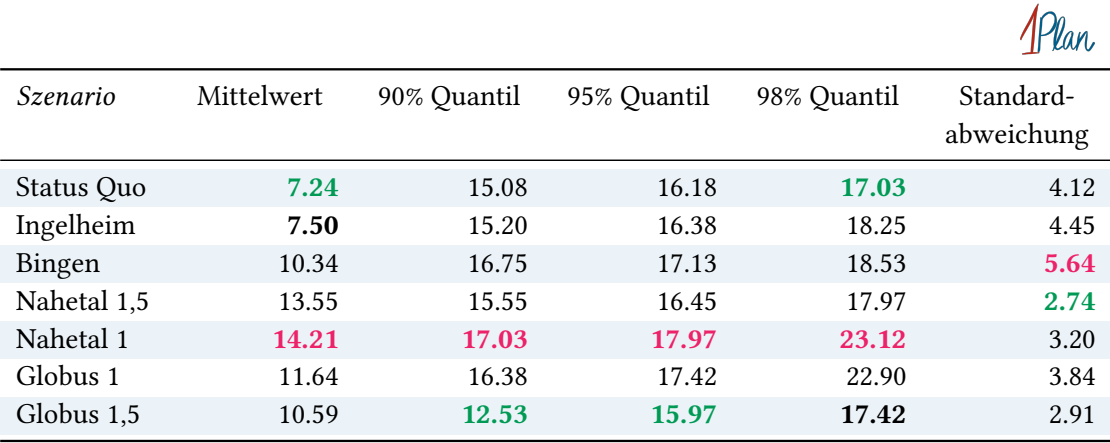

Tabelle 10: Statistische Kennzahlen zu den Eintreffzeiten der 610 simulierten Einsatzfahrten, deren Einsatzorte innerhalb der Gemeinde Ingelheim liegen. Alle Werte sind in Minuten gegeben.

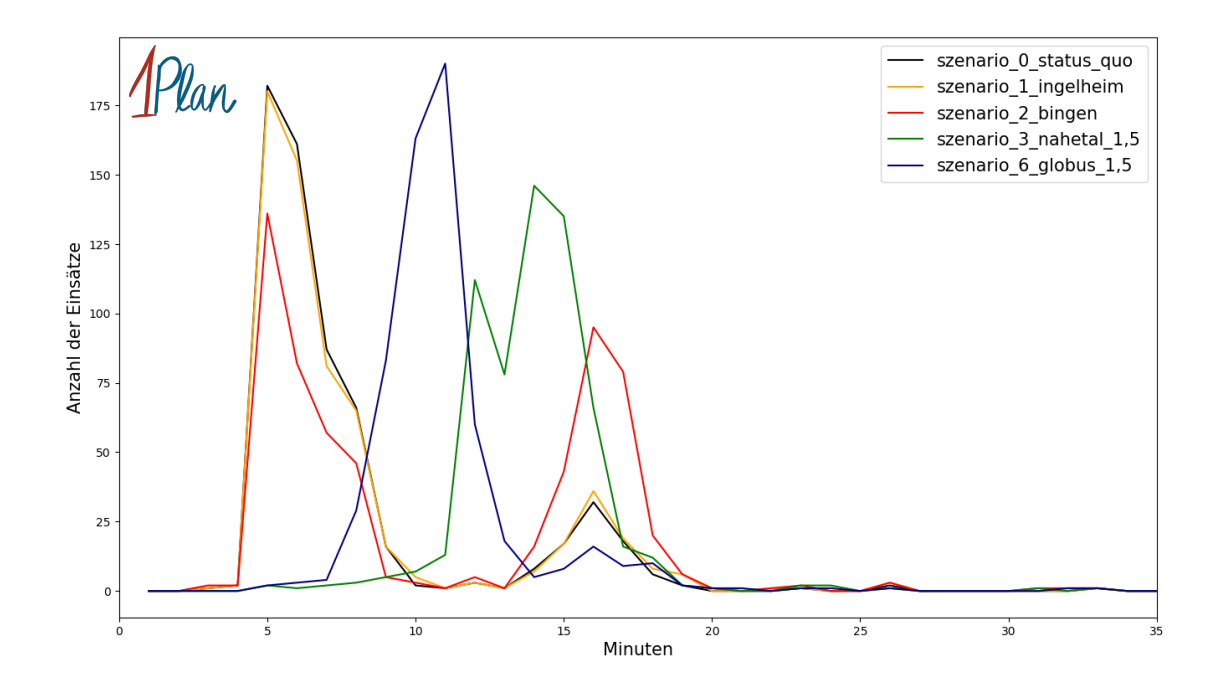

Abbildung 9: Anzahl Einsatzfahrten innerhalb der Gemeinde Ingelheim mit einer Eintreffzeit innerhalb der auf der  $x$ -Achse angegebenen Minuten für unterschiedliche Simulationsszenarien.

 $ADu_{\alpha\alpha}$ 

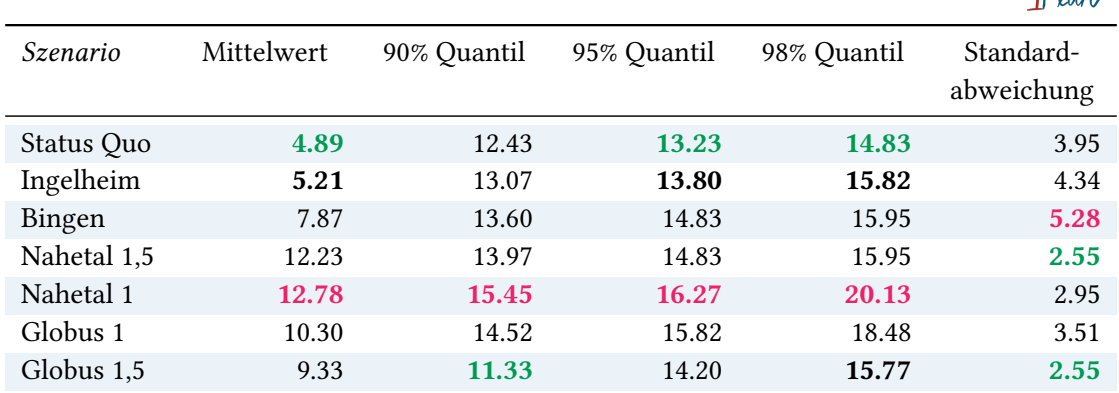

#### 2.4.2 Fahrzeit

Tabelle 11: Statistische Kennzahlen zu den Fahrzeiten der 610 simulierten Einsatzfahrten, deren Einsatzorte innerhalb der Gemeinde Ingelheim liegen. Alle Werte sind in Minuten gegeben.

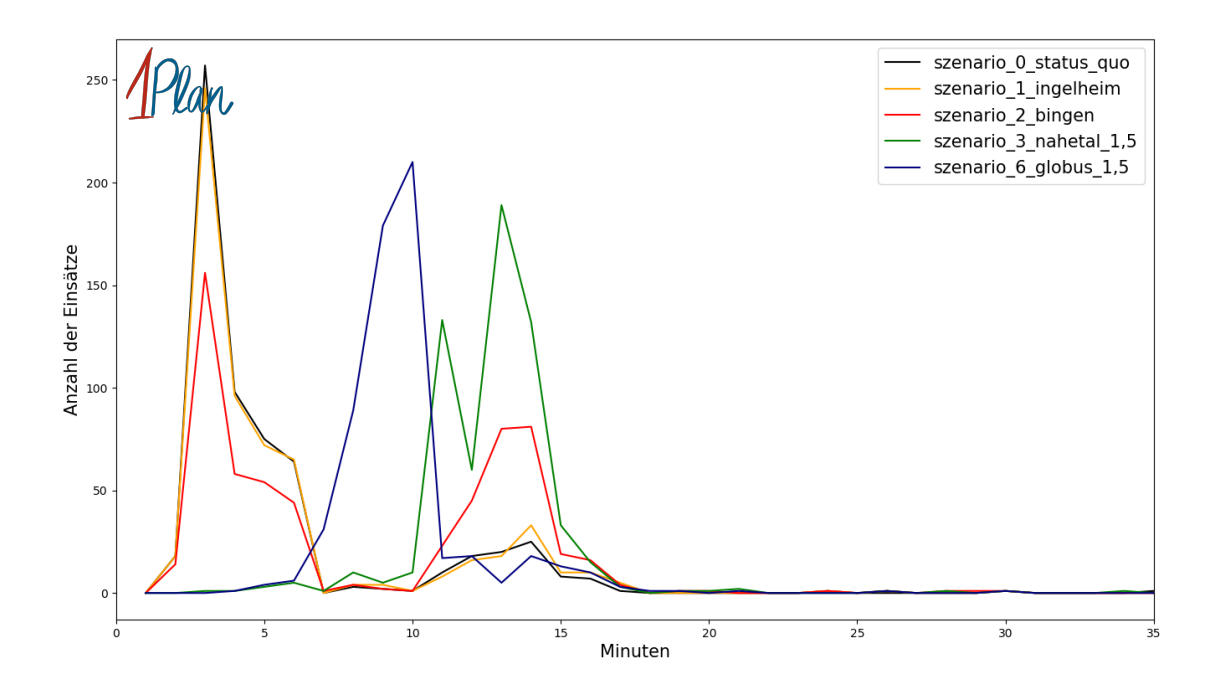

Abbildung 10: Anzahl Einsatzfahrten innerhalb der Gemeinde Ingelheim mit einer Fahrzeit innerhalb der auf der x-Achse angegebenen Minuten für unterschiedliche Simulationsszenarien.

## <span id="page-17-0"></span>3 Vergleich der Simulation mit realen Datensätzen

Um sicherzustellen, dass die Simulation als Vergleichsinstrument unterschiedlicher Szenarien geeignet ist, wurde sie im gleichen Zeitraum validiert. Hierbei wurde zunächst eine Vorhaltung des betrachteten Gebiets aus den Rettungsdienstdaten 2020 generiert. Daraufhin wurden alle Notarzteinsatzfahrten im betrachteten Gebiet des Jahres 2020 mit dieser Vorhaltung simuliert. Um die realen Eintreffzeiten mit den simulierten zu vergleichen, wurden schließlich nur solche Einsatzfahrten betrachtet, die als korrekt dokumentiert gewertet wurden. Dies sind im genanten Zeitraum 4 960 Einsatzfahrten. Im Vergleich der Eintreffzeiten liegt der Durchschnitt der Differenz bei 0 Sekunden. Außerdem haben 90% der Einsatzfahrten eine Differenz in den Eintreffzeiten, die kleiner als etwas mehr als 4 Minuten ist. Bei der Fahrzeit liegt der Durchschnitt der Differenzen ebenso bei 0 Sekunden. Weiterhin ist die Differenz der Fahrzeiten bei 90% der Einsatzfahrten kleiner als 4 Minuten. Die Ergebnisse des Vergleichs sind in Abbildungen [3](#page-17-0) und [3](#page-17-1) dargestellt.

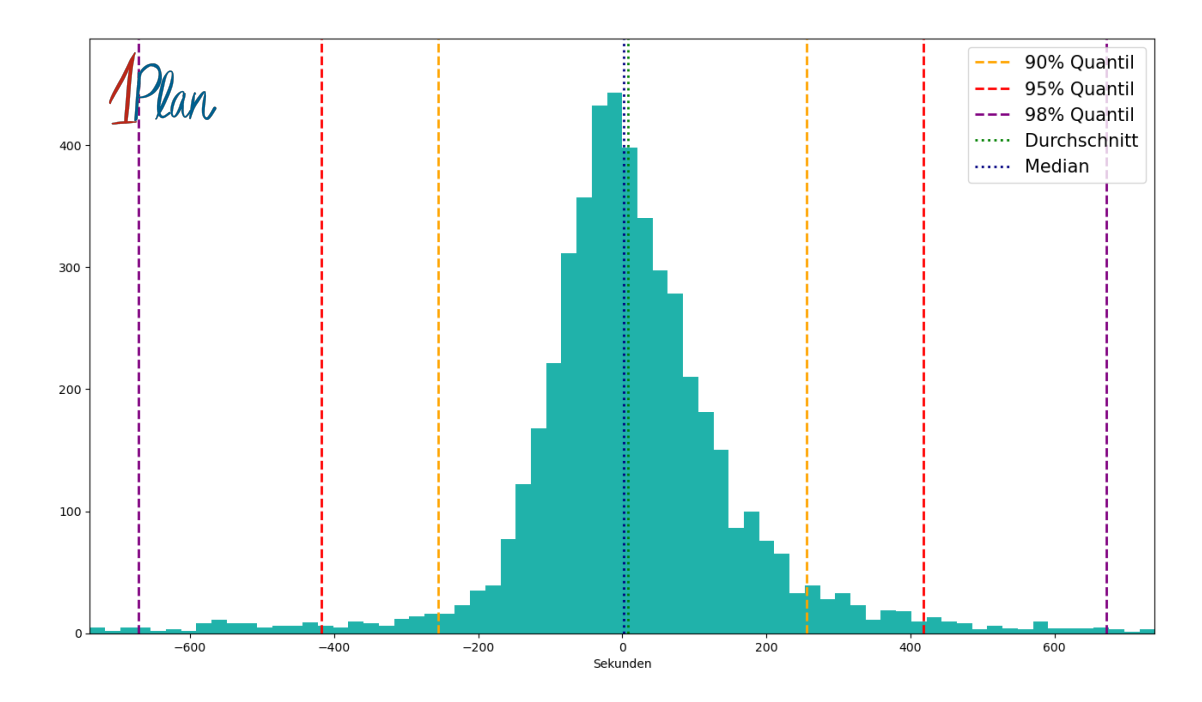

<span id="page-17-1"></span>Abbildung 11: Vergleich der Simulation mit gut dokumentierten realen Daten. Auf der  $x$ -Achse wird die simulierte Eintreffzeit minus die reale Eintreffzeit in Sekunden dargestellt und auf der  $y$ -Achse ist die Anzahl der Einsatzfahrten mit entsprechender Abweichung abgebildet.

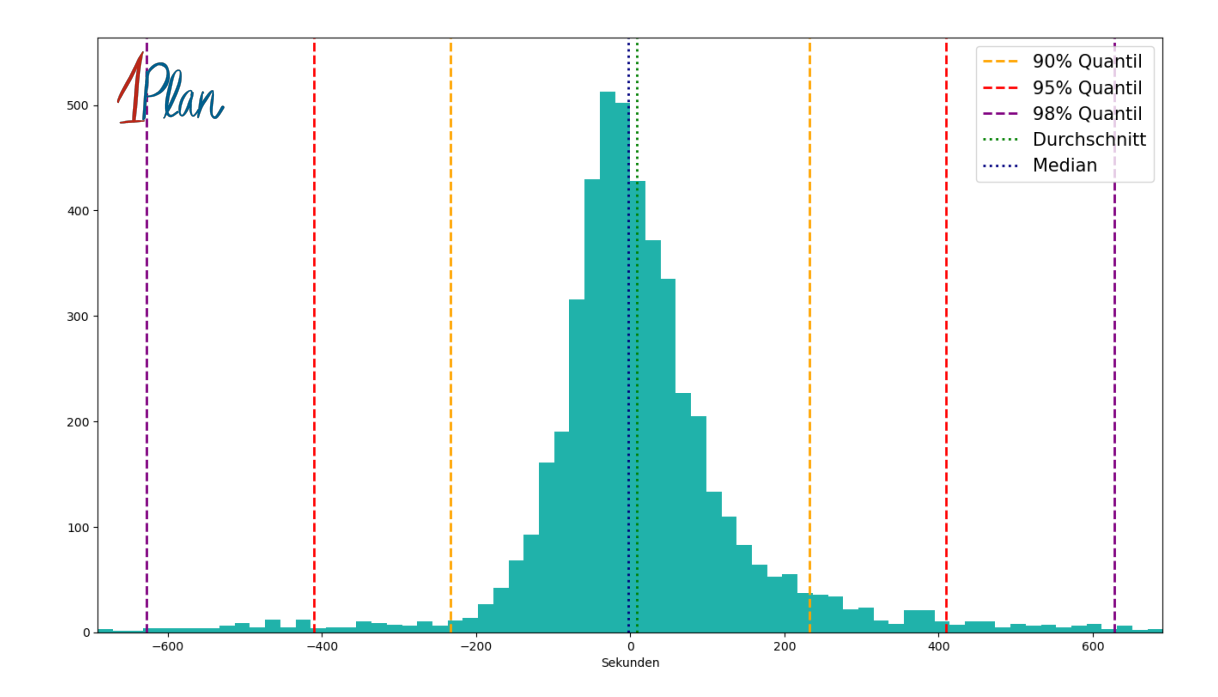

Abbildung 12: Vergleich der Simulation mit gut dokumentierten realen Daten. Auf der  $x$ -Achse wird die simulierte Fahrzeit minus die reale Fahrzeit in Sekunden dargestellt und auf der y-Achse ist die Anzahl der Einsatzfahrten mit entsprechender Abweichung abgebildet.

## Literatur

<span id="page-19-0"></span>[1] Manuel Streicher. OpenStreetGraph. [https://gitlab.com/streichertukl/](https://gitlab.com/streichertukl/openstreetgraph) [openstreetgraph](https://gitlab.com/streichertukl/openstreetgraph), 2020.